E00986 DID 1981 FL-PP-E00986

EIRA DE PESQUISA AGROPECUÁRIA **ISTÉRIO DA AGRICULTURA** 

# NORMAS PARA PUBLICAÇÃO DE TRABALHOS

PAB: normas para publicacao ... 1981 FL-PP-E00986 · Informação e Documentação <sup>1111111111111111111111111111111111111111111111111111111111111111111</sup> 11111111 Bra;í~~; DF RI-SEDE-11088-1

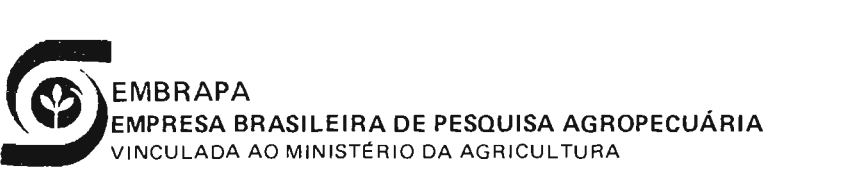

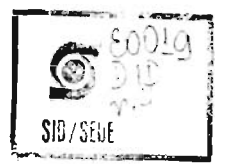

### **PAB:**

### **NORMAS PARA PUBLlCAÇAO DE TRABALHOS**

Miriam Dalva Lima Martins Cléa Lúcia Lira

Departamento de Informação e Documentação Brasília, DF 1981

### EMBRAPA-DID. Miscelânea, 4

Empresa Brasileira de Pesquisa Agropecuária. Departamento de Informação e Documentação, Brasília, DF.

PAB: normas para publicação de trabalhos, por Miriam Dalva Lima Martins e Cléa Lúcia Lira. Brasrlia, 1981 .

12 p. (EMBRAPA - DID. Miscelânea, 4)

1. Trabalho científico-Redação-Normas. 2. PAB-Normas. 3. Citações bibliográficas-Normas. I. Martins, Miriam Dalva Lima, colab. 11. Lira, Cléa Lúcia, colab. III. Título IV. Série

CDD - 029.9

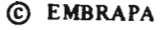

# **SUMARIO**

# Página

### Apresentação

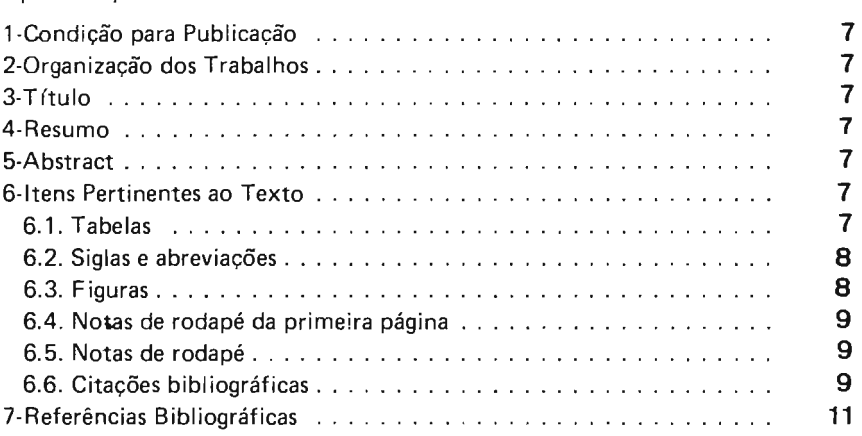

### **APRESENT AÇAO**

*Este trabalho visa sanar algumas dificuldades encontradas na hora de redigir um trabalho técnico-científico para a P AB.* 

Os *objetivos principais são : ajudar aos pesquisadores que não estão familiarizados com as normas da revista a preparar os seus originais, uniformizar os métodos e agilizar o trabalho (tanto do pesquisador como da equipe que trabalha com a revista) satisfazendo a Empresa e o próprio autor que deseja o seu trabalho publicado o mais rápido possível.* 

- 1 . CONDIÇAo PARA PUBLICAÇÃO· OS trabalhos para publicação devem ser técnico·científicos, originais e de interesse agropecuário. Uma vez acei· tos, não poderão ser reproduzidos, mesmo parcialmente, sem o consentimen to da PAB.
- 2 ORGANIZAÇAo DOS TRABALHOS· Os trabalhos devem ser organizados, sempre que possível, em Título, Autor, Resumo, Abstract, Introdução, Ma· terial e Métodos, Resultados, Discussão, Conclusões, Agradecimentos e Re· ferências.
- 3 TITULO· Deve ser conciso, com quinze palavras no máximo, indicando o conteúdo do trabalho. Ex.:

DESENVOLVIMENTO VEGETATIVO DE CLONES DE SERINGUEIRA

4 • RESUMO· Deverão ser evitadas a abertura de parágrafos, a apresentação de dados em colunas ou em tabelas, e a inclusão de citações bibliográficas. Ex.:

RESUMO - Foram avaliados o desenvolvimento do tronco e a espessura da casca dos clones IAN 717, IAN 3873 e Fx 3899. Os experimentos foram desenvolvidos em áreas de Latossolo Amarelo, textura muito argilosa e Latossolo Amarelo, textura média, que ocorrem no município de Manaus, AM. Foi utilizado o delineamento de parcelas inteiramente casuali· zadas com 100 plantas, no espaçamento de três metros e afastamento, entre as linhas, de sete metros. Os resultados preliminares indicam que os clones, até dois anos e meio de idade, não mostraram um modelo bem definido de variação.

5 • ABSTRACT . Deverá conter a tradução fiel do título e do resumo do traba· lho. Ex.:

VEGETATIVE GROWTH OF RUBBER TREE CLONES

ABSTRACT - The stem development and bark thickeness of IAN 717, IAN 873 and Fx 3899 clones were evaluated. The experiments were developed in areas of Kaolinitic Yellow Latosol and coarse Yellow Latosol that occurs at the "Centro Nacional de Pesquisa de Seringueira', Manaus, Amazon state, Brazil. It was used a completely random design with 100 plants per plot with spacing 3 by 7 meters. The preliminary results in this experiment show that the clones do not show a defined pattern of variation with two and half years old.

# 6 - ITENS PERTINENTES AO TEXTO:

6.1. Tabelas· Logo após o seu número, na mesma linha, virá o título, de acordo com o conteúdo da Tabela; o cabeçalho deverá vir encerrado, por inteiro, entre duas linhas horizontais; entre essas duas linhas poderá haver outras linhas horizontais menores, quando exigidas pela natureza do trabalho; não haverá linhas verticais; cada Tabela será encerrada por uma linha horizontal. Ex.:

| Potencial<br>Matricial<br>(atm) | Umidade Volumétrica (cm <sup>3</sup><br>. $cm^{-3}$ ) |          |              |          |
|---------------------------------|-------------------------------------------------------|----------|--------------|----------|
|                                 | $0-15$ cm                                             | 15-30 cm | $30 - 45$ cm | 45-60 cm |
| 15,0                            | 0.1493                                                | 0.1526   | 0,1487       | 0.1577   |
| 10,0                            | 0,1362                                                | 0.1434   | 0.1326       | 0,1550   |
| 8,0                             | 0,1598                                                | 0.1575   | 0.1509       | 0.1555   |
| 6,0                             | 0.1609                                                | 0,1600   | 0,1526       | 0,1630   |
| 4,0                             | 0,1675                                                | 0,1627   | 0,1567       | 0,1626   |
| 2,0                             | 0,1772                                                | 0.1723   | 0,1630       | 0,1677   |
| 1,5                             | 0,1820                                                | 0.1720   | 0.1565       | 0,1707   |
| 0,8                             | 0,1792                                                | 0,1761   | 0,1662       | 0,1723   |
| 0,6                             | 0,1992                                                | 0.1874   | 0.1772       | 0.1809   |
| 0,4                             | 0,2042                                                | 0.1921   | 0.1902       | 0,1797   |
| 0,1                             | 0.3379                                                | 0,3085   | 0.2803       | 0,2686   |

TABELA 2. Valores médios da umidade do solo a vários potenciais matriciais, em quatro pro· fundidades.

6.2. **Siglas e abreviações** dos nomes de instituições, ao aparecerem pela primeira vez no trabalho, serão precedidas do nome por extenso e depois colocadas entre parênteses; na repetição, usa-se apenas a sigla sem parê teses. Ex.:

O presente trabalho foi conduzido em área localizada no antigo IPEAN, atualmente Centro de Pesquisa do Trópico Úmido (CPATU), Belém, PA, situado a  $1<sup>0</sup>$  28' de latitude sul, 48<sup>0</sup> 27' W.Gr. de longitude e 21,88 mm de altitude.

A precipitação média anual é de 2.800 mm, com chuvas mais abundantes no período de janeiro a junho, temperatura média de 26º C, com mínima de 22º C e máxima de 31,5<sup>0</sup> C, umidade relativa do ar de 85% e insolação média de 3.390 horas por ano.

A Fig. 1 mostra os dados de precipitação pluviómétrica, umidade relativa do ar, temperatura e insolação na área do CPATU, durante o período experimental (11.8.71 a 25.9.73).

O experimento foi instalado em um Latossolo Amarelo, textura média, de baixa fertilidade, cuja vegetação, constituída de plantas rasteiras, foi incorporada mecanicamente. As características químicas e físicas do solo são apresentadas na Tabela 1.

6.3. **Figuras** (gráficos, desenhos, mapas ou fotografias) - Deverão ser apresentadas à Editoria em tamanho maior do que aquele em que serão impressas.

6.4. Notas de rodapé da primeira página - Deverão constar, apenas, a qualificação profissional, os títulos acadêmicos e o endereço postal completo do (s) autor (es). Ex. :

- Eng? Agr? EMBRAPA!UEPAE de Brasília.
- 6.5. Notas de rodapé São separadas do texto ou das tabelas por um traço horizontal de doze batidas, à esquerda, ao pé da página em que esteja o respectivo sinal de chamada; se não couberem integralmente nessa posição, serão concluídas em outra página. Recomenda-se evitar o número excessivo de notas de rodapé. Ex.:

A evapotranspiração real foi calculada, no segundo experimento, por balanco hídrico da cultura; através do modelo<sup>6</sup> determinado por J.T. Ritchie, do Departamento de Agricultura dos Estados Unidos.

> Este modelo encontra-se arquivado em disco, no Centro de Processamento de dados da Empresa Brasileira de Pesquisa Agropecuária, Setor de Áreas Isoladas Norte (parte Rural, Caixa Postal 10.2372, CEP 70.000 - Brasília, DF).

- 6.6. Citações bibliográficas No texto serão feitas pelo sistema "sobrenome e ano". Somente citar os trabalhos que o autor efetivamente consultou. Indicar claramente quando a citação não foi colhida na fonte original. Ex. : As observações de Couto (segundo Freitas). Todas as citações feitas no correr do texto serão incluídas na lista de referências, no fmal do trabalho.
- 6.6.1 . Trabalho de um autor deve ser citado pelo sobrenome do autor e a data. Ex.: 6.6.1. Trabalho de um autor deve ser citado pelo sobrenome do autor e<br>a data. Ex.:<br>Campbell (1941), na Inglaterra, recomenda o uso da fórmula 6-4-8 na<br>razão-de 1 a 1.2 t/ha, enquanto Hanson & Sayre (1954) indicam, para so

**AUTOR** 

6

razão de 1 a 1,2 *t*/ha, enquanto Hanson & Sayre (1954) indicam, para solos arenosos, a fórmula 10-10-10 na razão de 0,5 t/ha, e, para solos argilosos, 0,6 *t/ha da fórmula-8-16-8*.

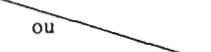

Nesta fase, uma lagarta pode destruir até quatro plantas (Sauer 1939).

 $\overline{\mathbf{i}}$ Aceito para publicação em 21 de agosto de 1979.  $\overline{\phantom{a}}$ 

Eng? Agr?M.Sc. EMBRAPA!UEPAE de Brasília, km 9 da Rodovia Brasília/Anápolis, Caixa Postal 1.316, CEP 3 70.000 - Brasília, DF.

6.6.2. Trabalho de dois autores deve ser citado pelos dois respectivos sobrenomes ligados pelo "&" seguido da data. Ex.:

A aplicação do elemento fósforo é indispensável, nos solos do Rio Grande do Sul, para obtenção de maiores rendimentos (Peters & Rocha 1958). Quando se faz aplicação de fósforo associando-se boa irrigação antes e du- ~ rante o florescimento, verifica-se aumento no sistema radicular e na nodulação.

6.6.3. Trabalho de três ou mais autores deve ser citado pelo sobrenome do primeiro seguido de "et ai." mais o ano. Ex.:

Quando se faz aplicação de fósforo associando-se boa irrigação antes e durante o florescimento, verifica-se aumento no sistema radicular e na nodulação, aumentando-se, consequentemente, a produtividade da cultura (Lenka & Gautom 1972). Oliveira et al. (1968), estudando o efeito da aplicação de NPK e da calagem sobre a produtividade de ervilha, observaram que a aplicação crescente de nitrogênio, na ausência de calcário, proporcionou progressivos aumentos de produtividade, não havendo, contudo, diferença estatística significativa entre as produtividades nos três níveis de fósforo empregado.

6.6.4. Quando for citado mais de um trabalho do(s) mesmo(s) autor(es) no mesmo ano, toma-se necessário acrescentar letras minúsculas ao ano, tanto no texto quanto nas referências. Ex. :

Outro fato a sugerir que o polimorfismo cromático de Zulia talvez tenha bases genéticas similares ao de *Philaenus* é a expressão fenotípica diferencial entre os sexos. Em Zulia, as manchas alares dos machos são menores, em *Phikzenus,* a hierarquia de dominância e recessividade dos sete aJelos do / loco p (pigmentação) é diferente nos dois sexos (Halkka et al. 1973, 1975a).

Não conhecemos, ainda. a determinação genética das manchas Zulia entreriana. A observação preliminar de que as diferentes fontes ocorrem com frequência diferente em regiões geográficas distintas sugere a existência de mudanças gradativas nas frequências alélicas $\sqrt{ }$ clines"), como aquelas observadas por Halkka et al. (1974b. 1975b) para o polimorfismo de *Phikzenus spumarius.* 

**DOIS AUTORES** 

TRÊS OU MAIS AUTORES

6.6.5. Trabalho cuja autoria é da Instituição deve ser citado pelo nome desta. Caso haja subordinações na entrada (Departamentos, Centros, UEPAEs, etc ... ) como "EMPRESA BRASILEIRA DE PES-QUISA AGROPECUÁRIA. Departamento de Informação e Documentação, Brasília, DF" , essas subordinações não devem ser ci- $\alpha$  tadas. Ex. :

A lagarta de *Elasmopalpus lignosellus* (Zeller 1848) é uma das pragas mais prejudiciais à cultura de arroz de sequeiro no Brasil (Empresa Brasileira de Pesquisa Agropecuária 1975). É comumente conhecida por broca-do-colo do arroz.

o

 $\mathfrak{F}^-$ ર્ઙે

 $\tilde{\mathsf{o}}$ 

 $\tilde{\vec{r}}$ 

SEM,

 $\tilde{\varepsilon}$ 

Segundo a Fundação Instituto Brasileiro de Geografia e Estatística (1976), o Estado da Parafba apresenta um dos mais baixos índices de produtividade do País: 152 kg/ha.

ou :

6.6.6. Quando for necessário citar trabalhos que não têm autor (anôminos), a citação deve ser feita pelo título e data. Quando o título for muito grande, citar somente a primeira palavra, seguida de reticências. Ex.:

A adubação foi de acordo com recomendações, para ambas as culturas, constantes nos Sistemas de Produção de Milho (1977b) e de Feijão (1977a) para o Estado de Santa Catarina.

e

Os fungicidas "Mancozeb (Dithane-M 45)", "Benemy (Benlate)", "Blasticidin-S", "IBP (Kitazin P)", entre outros, apresentaram controle eficiente na dosagem de 1 kg ou litro/ha, o que não ocorreu com "Mancozeb (2  $\begin{array}{ccc} \bullet & \bullet & \bullet & \bullet & \bullet \end{array}$ 

- 6.6.7. Quando O trabalho não tiver ano de publicação, indicar, no lugar, "s.d." (ver o segundo exemplo do item 6.6.6.).
- 7 REFER~NCIAS **BIBLIOGRÁFICAS**  Só devem ser mencionados trabalhos que, além de efetivamente consultados pelo autor, tenham sido citados no texto. A lista deve ser ordenada alfabeticamente e de acordo com as normas da ABNT (NB-66). Ex.:

### **REFERÊNCIAS**

- CLAYTON, G.A. Some implications of selection in poultry. World's Poul!. Sci. J., 24 :37-57 , 1968. FALCONER, D.S. & KING, J.W.B. A study of selection
- limits in the mouse. J. Genet., 51:561-81, 1953.
- GOWE, R.S.; ROBERTSON, A. & LATTER, B.D. Envi-<br>ronment and poultry breeding problems. V. The<br>design of poultry control strains. Poult. Sci., 38:
- design of the poultry control strains. Assume that the inter-<br>OSMAN, H.E. Overcoming selection limits by the intro-<br>duction of new genetic material from unselected and randomly mating populations. Edinburgh, University of Edinburgh, 1963. Tese Doutorado. OSMAN, H.E. & ROBERTSON, A. The introduction of
- GSMAN, H.E. & ROBERTSON, A. The introduction of genetic material from inferior into superior strains.<br>Genet. Res., 12 :221-36, 1968. ROBERTS, R.C. The limits to artificial selection for body
- weight in the mouse. 111. Selection from crosses between previously selected lines. Genet. Res., 9: 73-85 , 1967a.
- ROBERTS, R.C. The limits to artificial selection for body weight in the mouse. IV. Sources of new genetic vari-<br>ance; irradiation and outcrossing. Genet. Res., 9:<br>87-98, 1967b.

Arte Final: José Edgar de Oliveira Barreiros